### 对象存储服务

## **SDK** 参考

文档版本 02 发布日期 2023-07-06

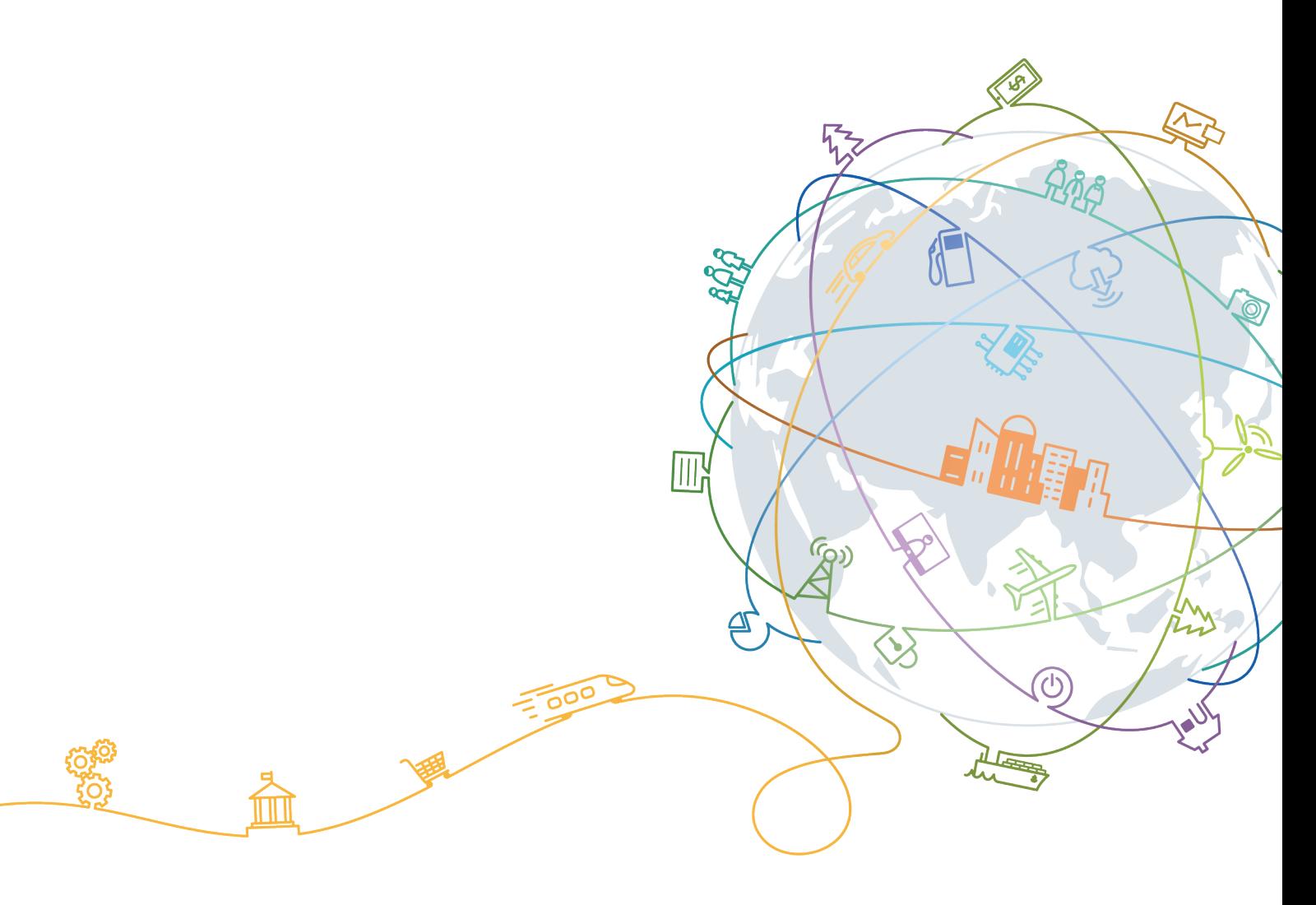

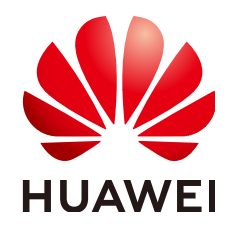

#### 版权所有 **©** 华为技术有限公司 **2024**。 保留一切权利。

非经本公司书面许可,任何单位和个人不得擅自摘抄、复制本文档内容的部分或全部,并不得以任何形式传 播。

#### 商标声明

**、<br>HUAWE和其他华为商标均为华为技术有限公司的商标。** 本文档提及的其他所有商标或注册商标,由各自的所有人拥有。

#### 注意

您购买的产品、服务或特性等应受华为公司商业合同和条款的约束,本文档中描述的全部或部分产品、服务或 特性可能不在您的购买或使用范围之内。除非合同另有约定,华为公司对本文档内容不做任何明示或暗示的声 明或保证。

由于产品版本升级或其他原因,本文档内容会不定期进行更新。除非另有约定,本文档仅作为使用指导,本文 档中的所有陈述、信息和建议不构成任何明示或暗示的担保。

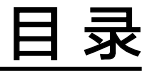

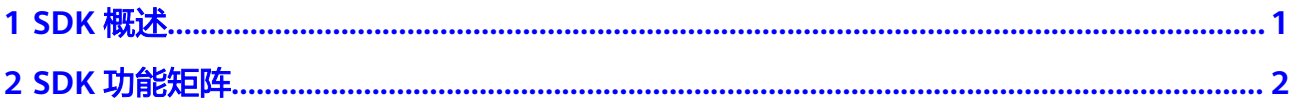

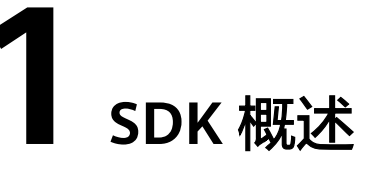

<span id="page-3-0"></span>对象存储服务软件开发工具包(OBS SDK, Object Storage Service Software Development Kit)是对OBS服务提供的REST API进行的封装,以简化用户的开发工 作。用户直接调用OBS SDK提供的接口函数即可实现使用OBS服务业务能力的目的。

相关开发包请从华为云**OBS**[开发工具包\(](https://developer.huaweicloud.com/intl/zh-cn/sdk?OBS)**SDK**)获取。

同时,我们针对不同语言的SDK提供了开发指南和API参考。开发指南详细介绍了SDK 的安装、开发操作、参数、示例和常见问题处理,API参考提供了各API的所有参数及 定义。OBS提供了以下主流语言SDK供开发者使用:

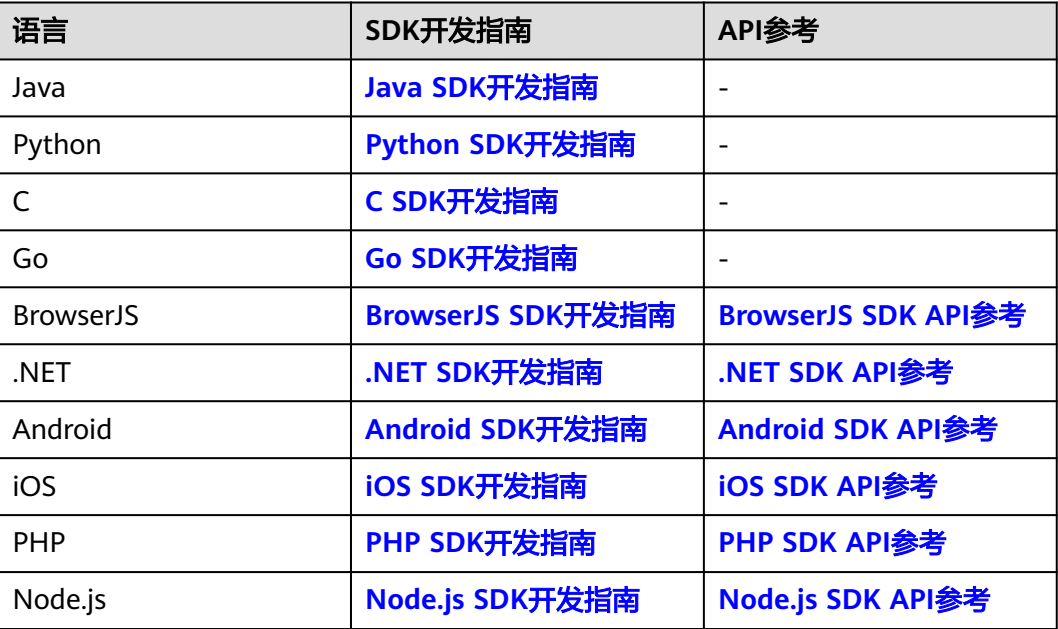

# **2 SDK** 功能矩阵

<span id="page-4-0"></span>Java、Python、C、.NET、Node.js、Android SDK对OBS各接口的支持情况请参见<mark>表</mark> **2-1**。

iOS、PHP、Go、BrowserJS SDK对OBS各接口的支持情况请参见表**[2-2](#page-10-0)**。

表 **2-1** OBS SDK 功能矩阵 1

| 接口<br>类型      | 接口名           | 函数名/特性<br>归属函数名        | Java       | Pyth<br>on | $\mathsf{C}$ | .NET       | <b>Node</b><br>.js | Andr<br>oid |
|---------------|---------------|------------------------|------------|------------|--------------|------------|--------------------|-------------|
| 桶相<br>关接<br>口 | 获取桶列表         | listBuckets            | $\sqrt{ }$ | $\sqrt{ }$ | $\sqrt{ }$   | $\sqrt{2}$ | √                  | $\sqrt{ }$  |
|               | 创建桶           | createBucket           | $\sqrt{ }$ | $\sqrt{}$  | $\sqrt{ }$   | $\sqrt{2}$ | $\sqrt{ }$         | $\sqrt{ }$  |
|               | 列举桶内对<br>象    | listObjects            | $\sqrt{2}$ | $\sqrt{}$  | $\sqrt{2}$   | $\sqrt{2}$ | $\sqrt{2}$         | $\sqrt{ }$  |
|               | 列举桶内多<br>版本对象 | listVersions           | √          | $\sqrt{2}$ | $\sqrt{}$    | $\sqrt{}$  | $\sqrt{2}$         | $\sqrt{ }$  |
|               | 获取桶元数<br>据    | getBucketM<br>etadata  | $\sqrt{ }$ | $\sqrt{}$  | $\times$     | $\sqrt{ }$ | $\sqrt{2}$         | $\sqrt{2}$  |
|               | 获取桶区域<br>位置   | getBucketLo<br>cation  | $\sqrt{ }$ | $\sqrt{}$  | $\times$     | $\sqrt{2}$ | $\sqrt{2}$         | $\sqrt{ }$  |
|               | 删除桶           | deleteBucket           | $\sqrt{2}$ | $\sqrt{}$  | $\sqrt{ }$   | $\sqrt{2}$ | $\sqrt{2}$         | $\sqrt{ }$  |
|               | 设置桶策略         | setBucketPol<br>icy    | $\sqrt{2}$ | $\sqrt{}$  | $\sqrt{ }$   | $\sqrt{2}$ | $\sqrt{2}$         | $\sqrt{ }$  |
|               | 获取桶策略         | getBucketPo<br>licy    | $\sqrt{2}$ | $\sqrt{}$  | $\sqrt{ }$   | $\sqrt{2}$ | $\sqrt{ }$         | $\sqrt{ }$  |
|               | 删除桶策略         | deleteBucket<br>Policy | $\sqrt{ }$ | $\sqrt{}$  | $\sqrt{ }$   | $\sqrt{2}$ | $\sqrt{ }$         | $\sqrt{2}$  |
|               | 设置桶ACL        | setBucketAcl           | $\sqrt{ }$ | $\sqrt{2}$ | $\sqrt{ }$   | $\sqrt{2}$ | $\sqrt{ }$         | $\sqrt{ }$  |
|               | 获取桶ACL        | getBucketAc            | $\sqrt{ }$ | $\sqrt{}$  | $\sqrt{ }$   | $\sqrt{ }$ | $\sqrt{ }$         | $\sqrt{ }$  |

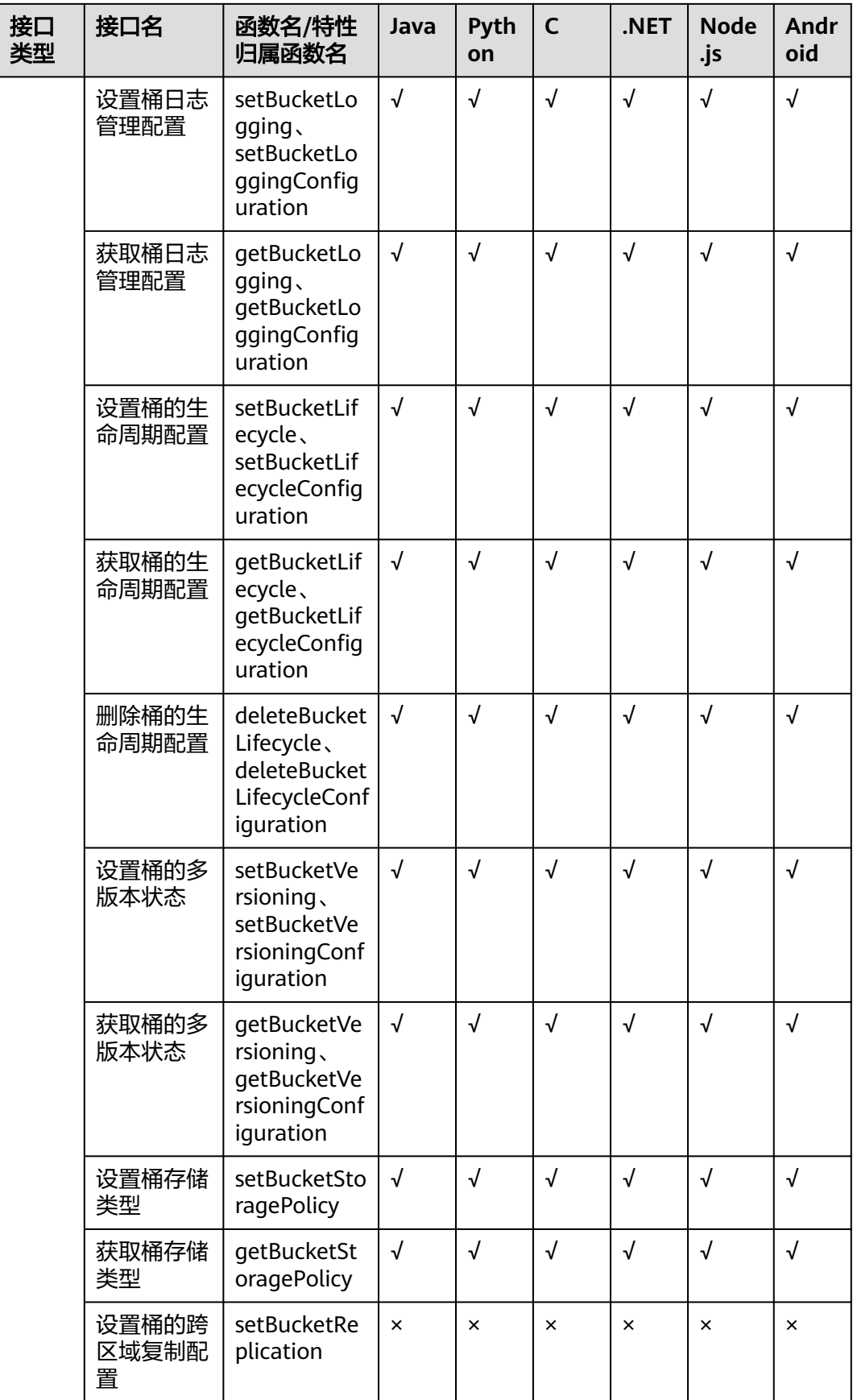

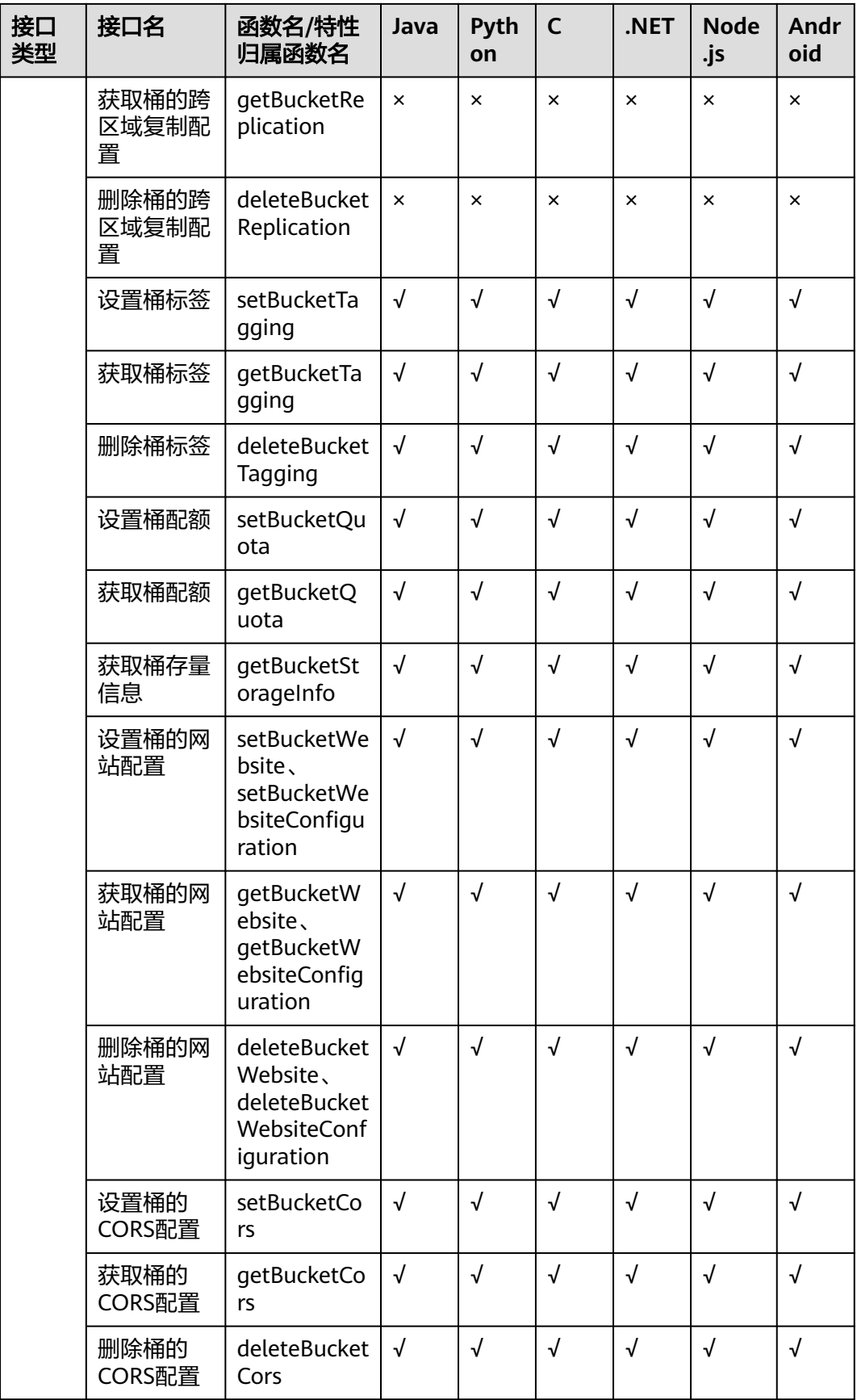

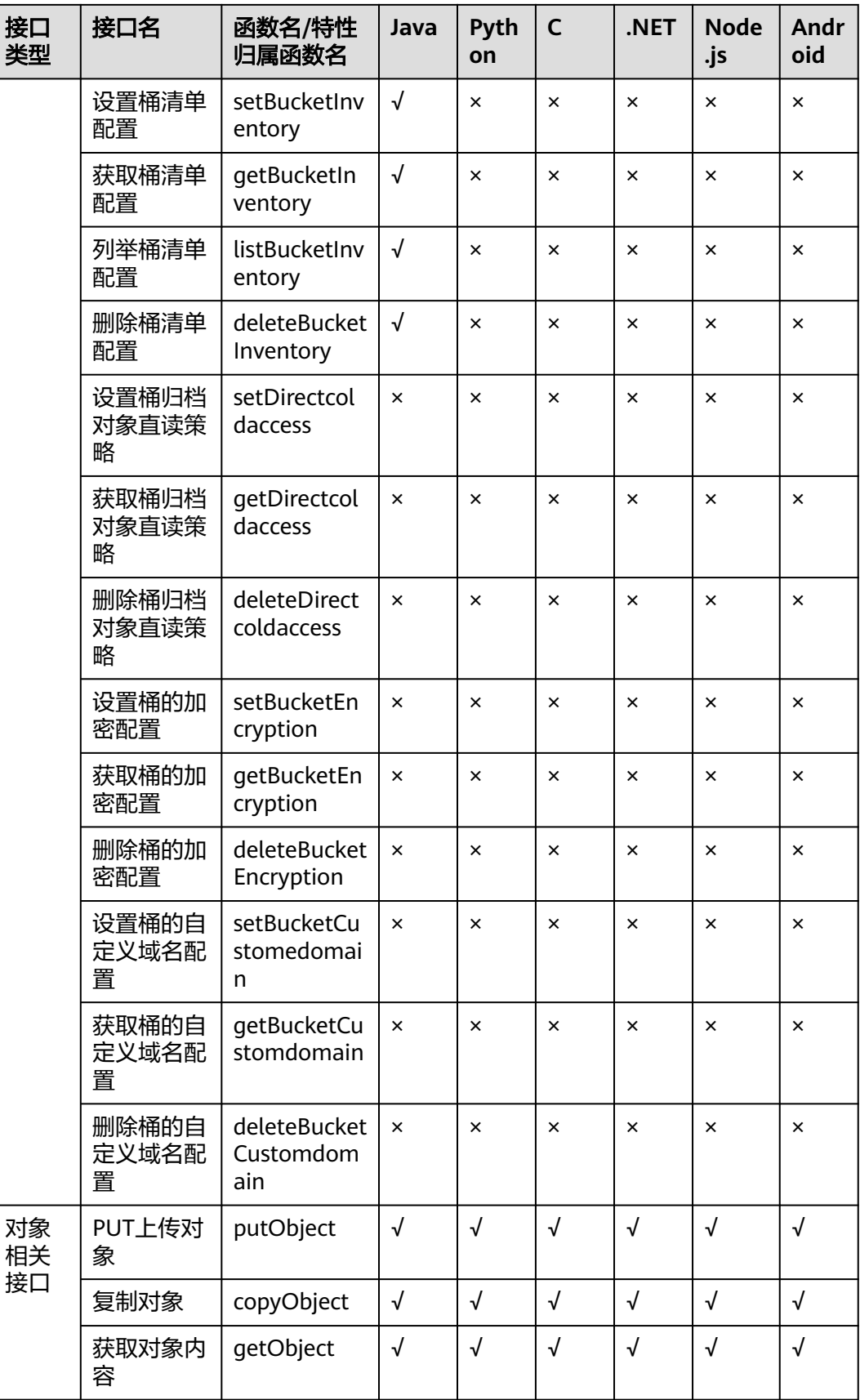

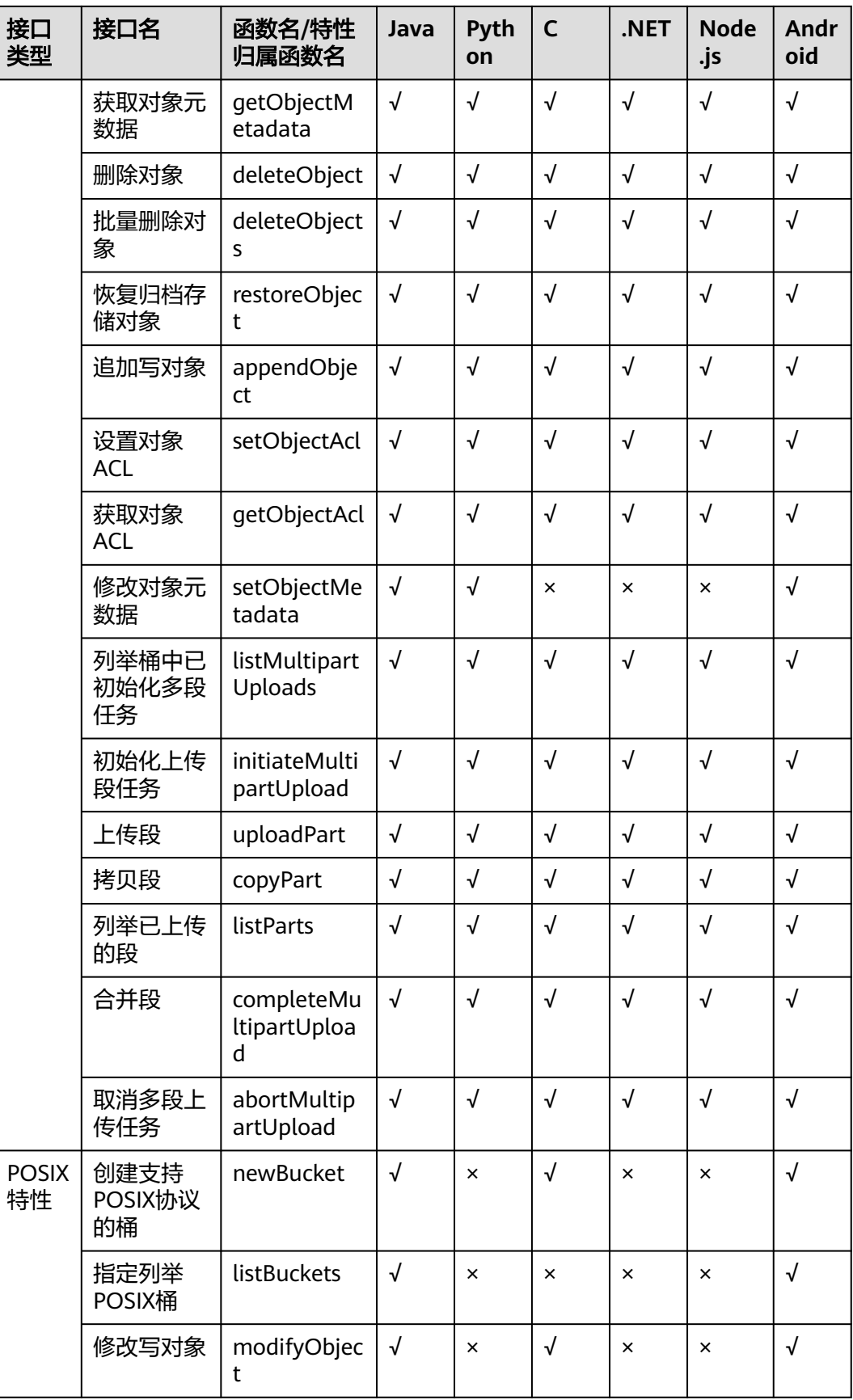

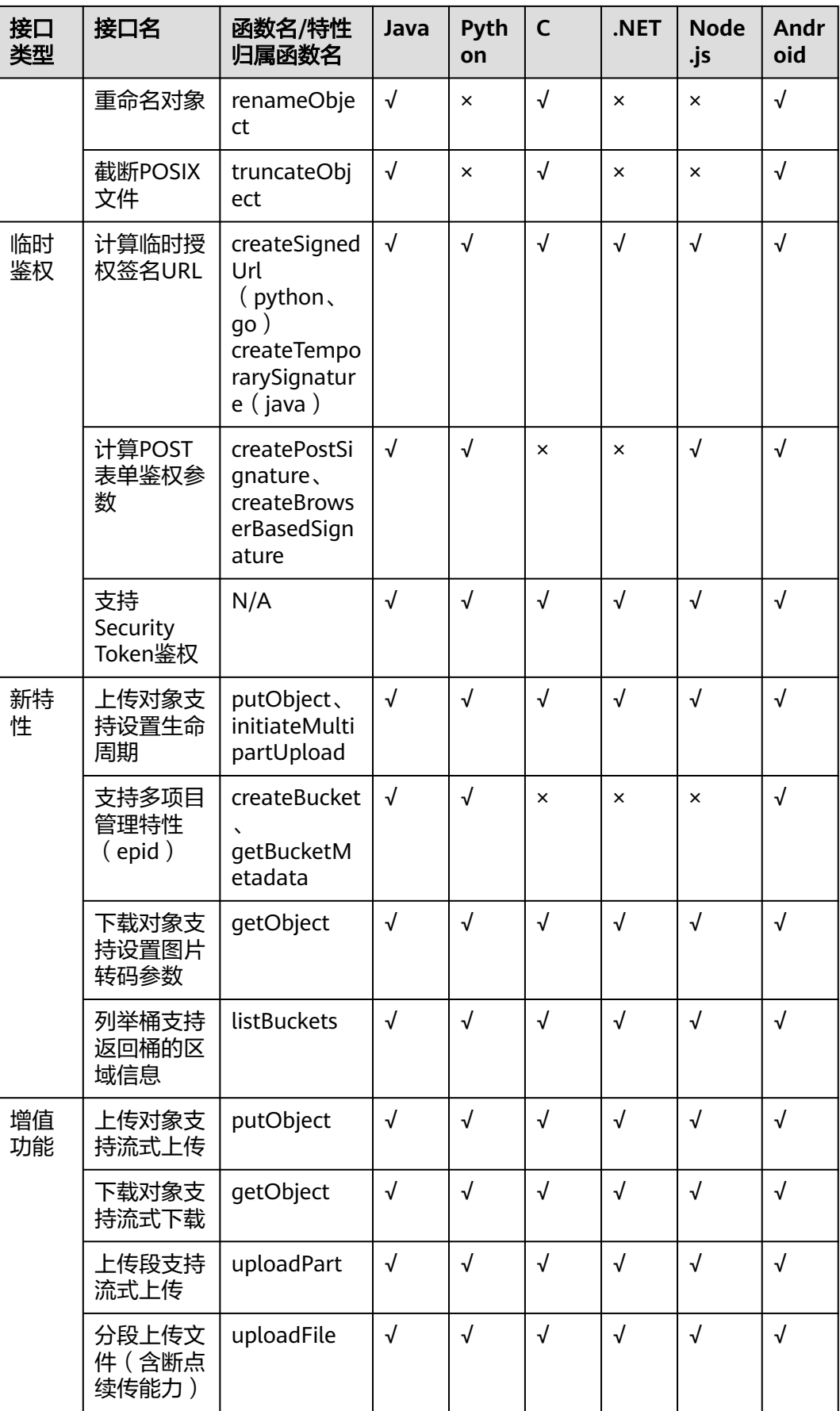

<span id="page-10-0"></span>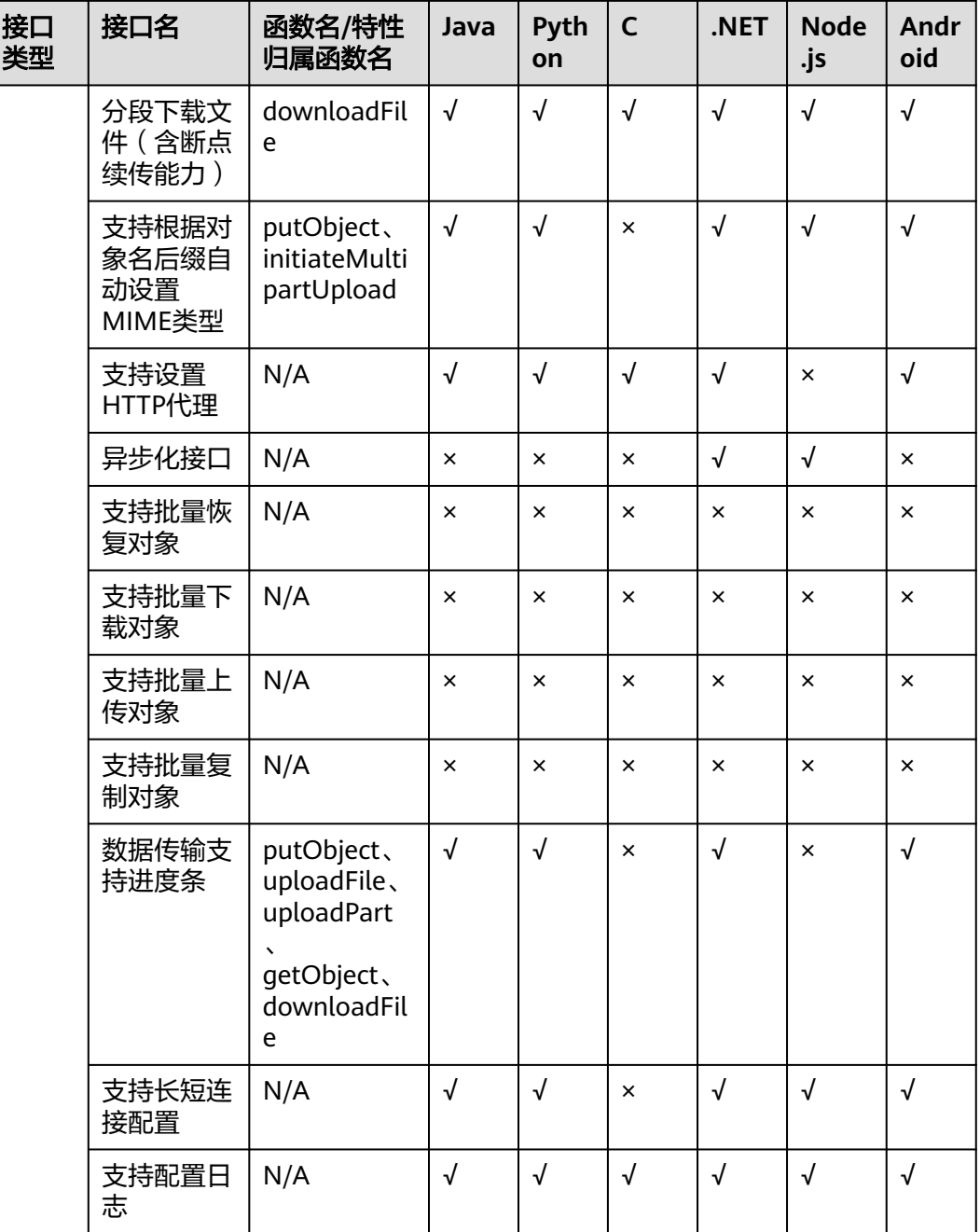

#### 表 **2-2** OBS SDK 功能矩阵 2

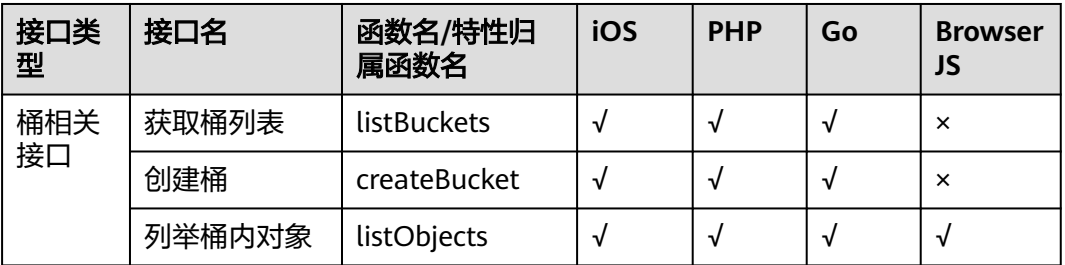

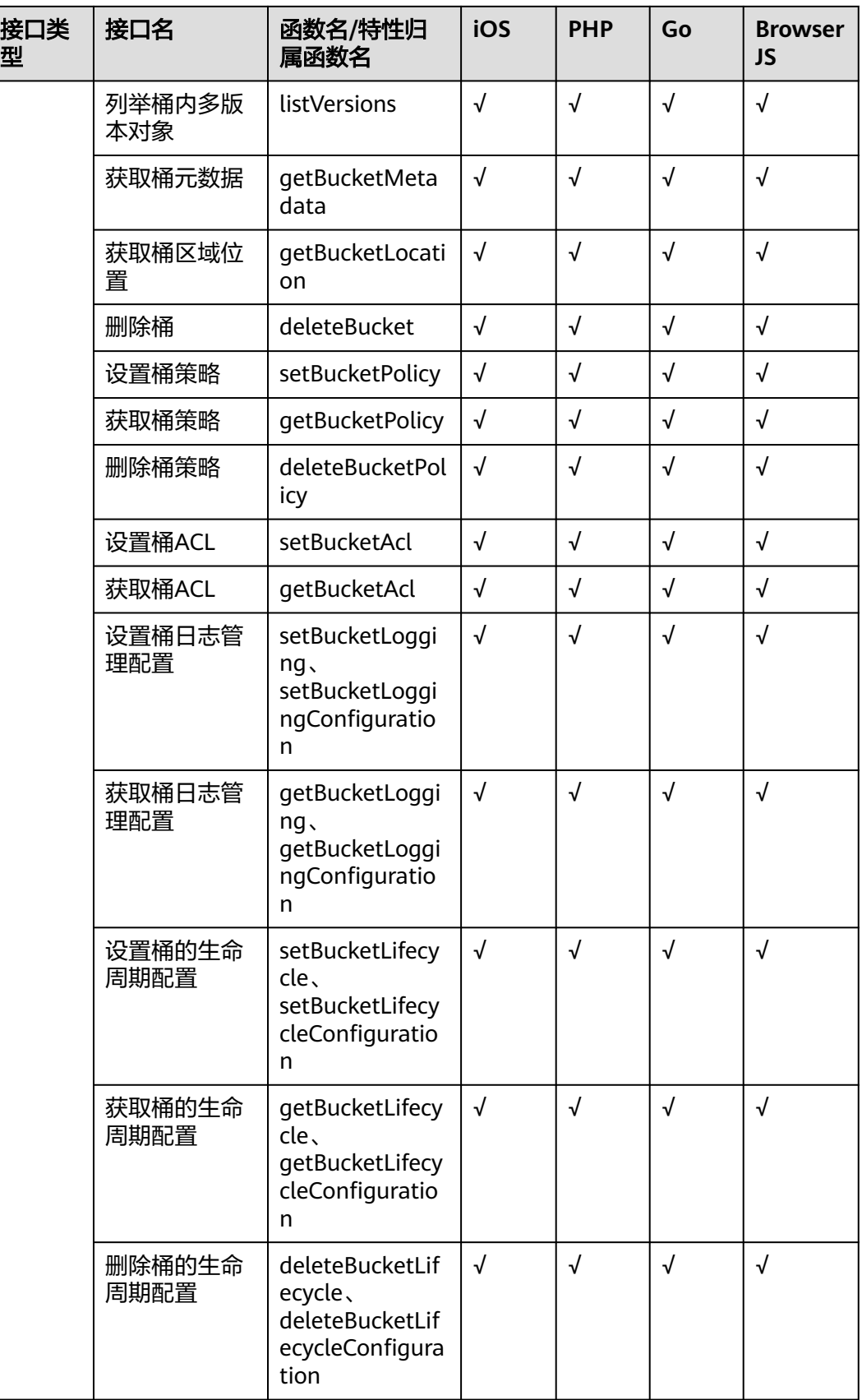

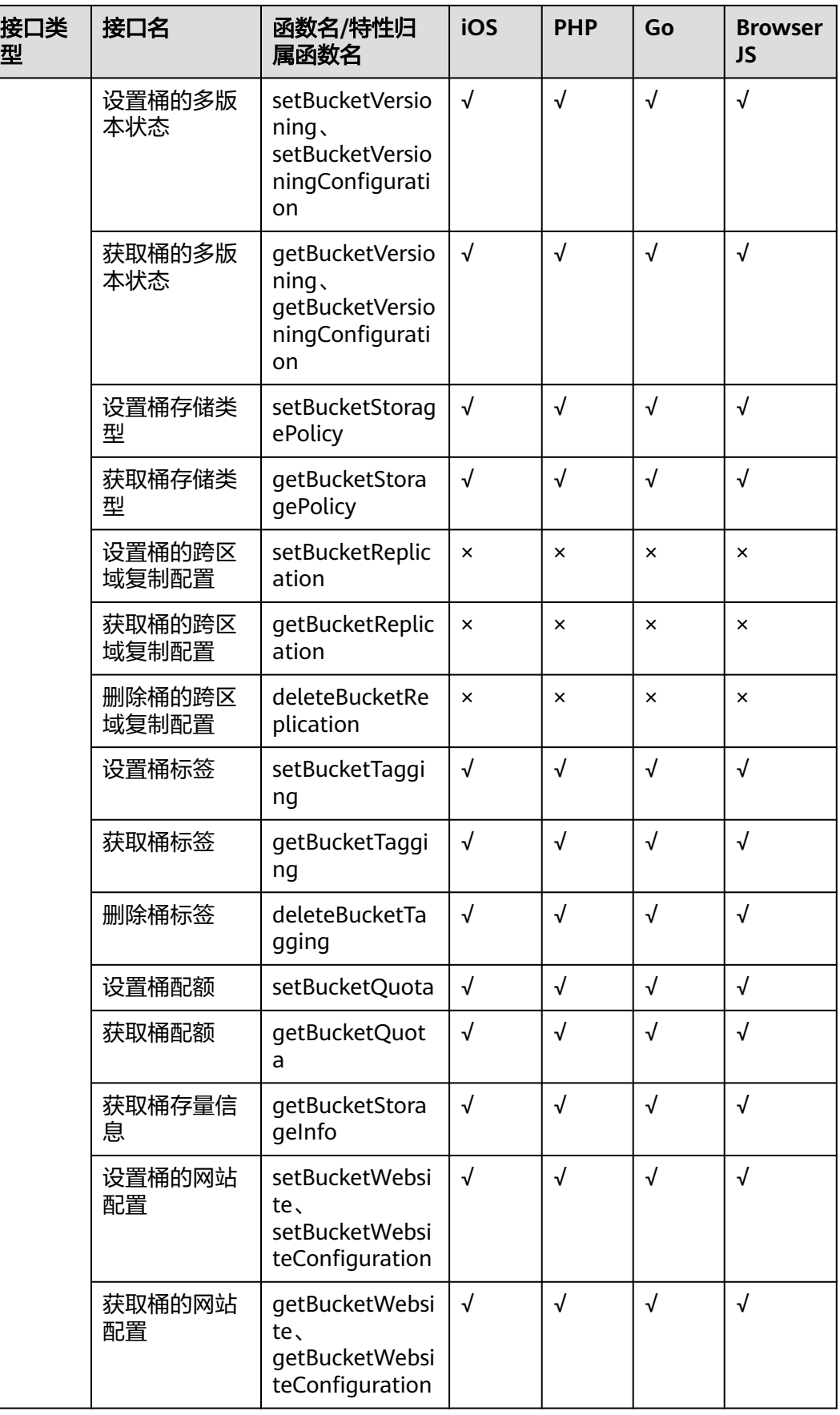

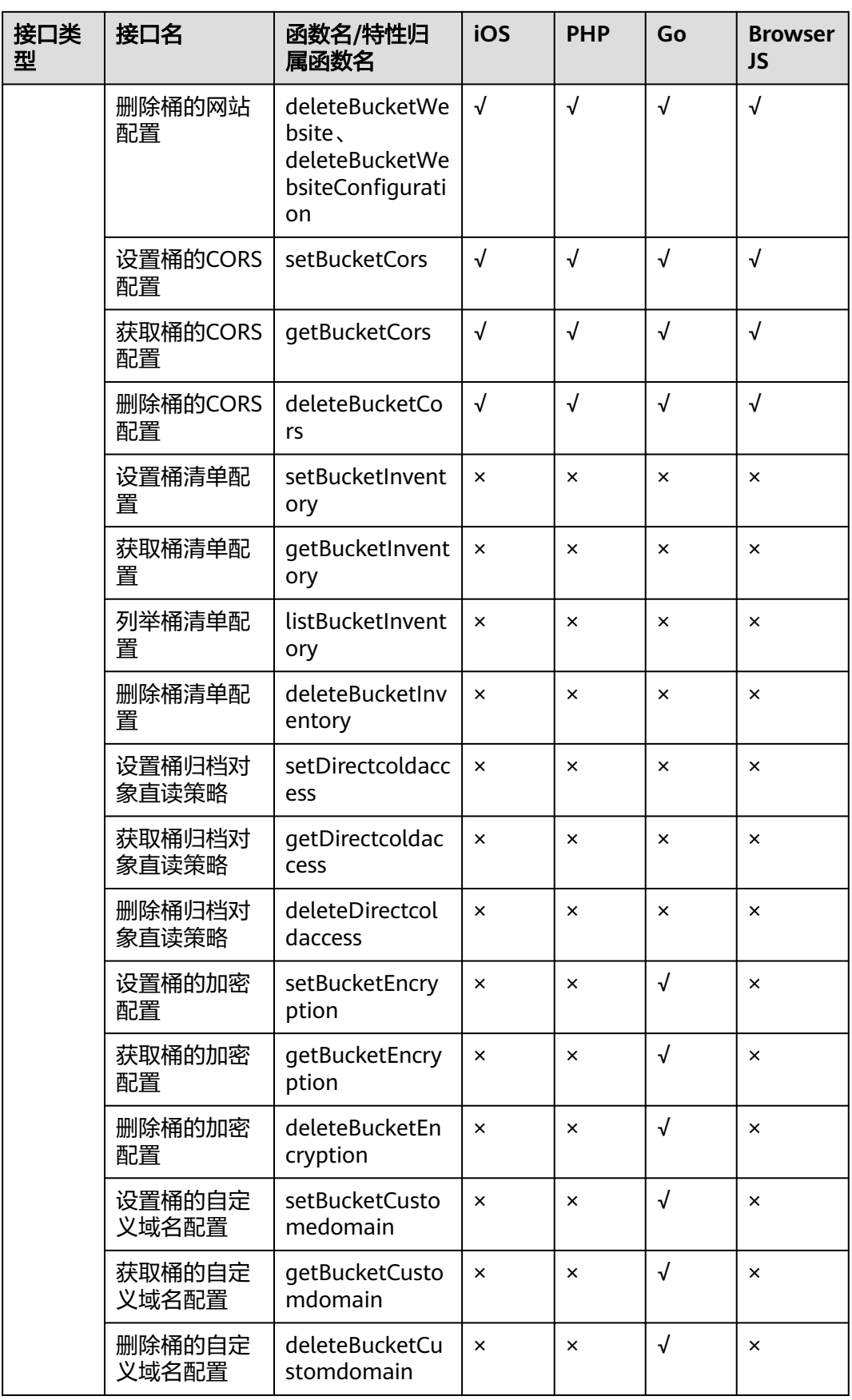

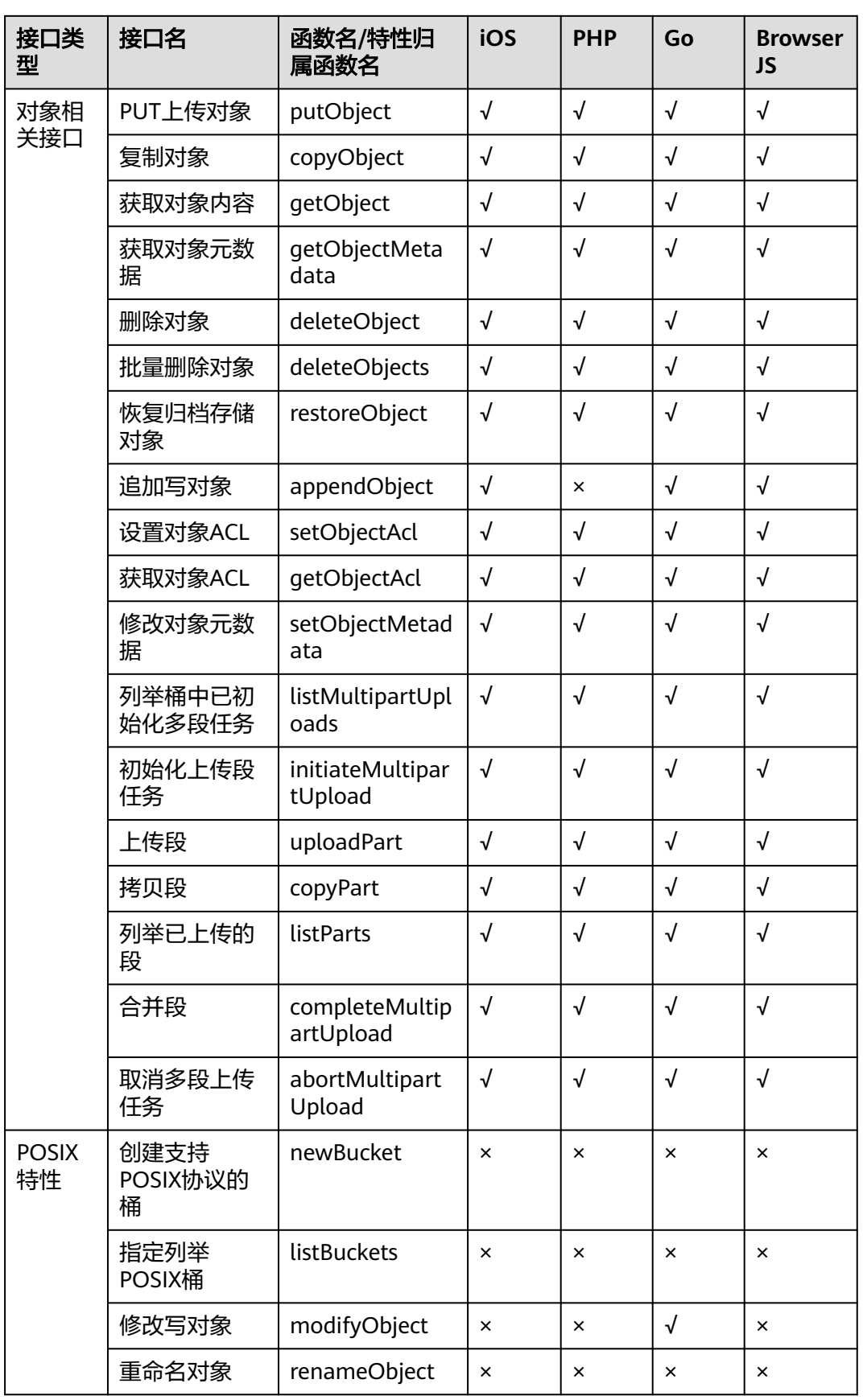

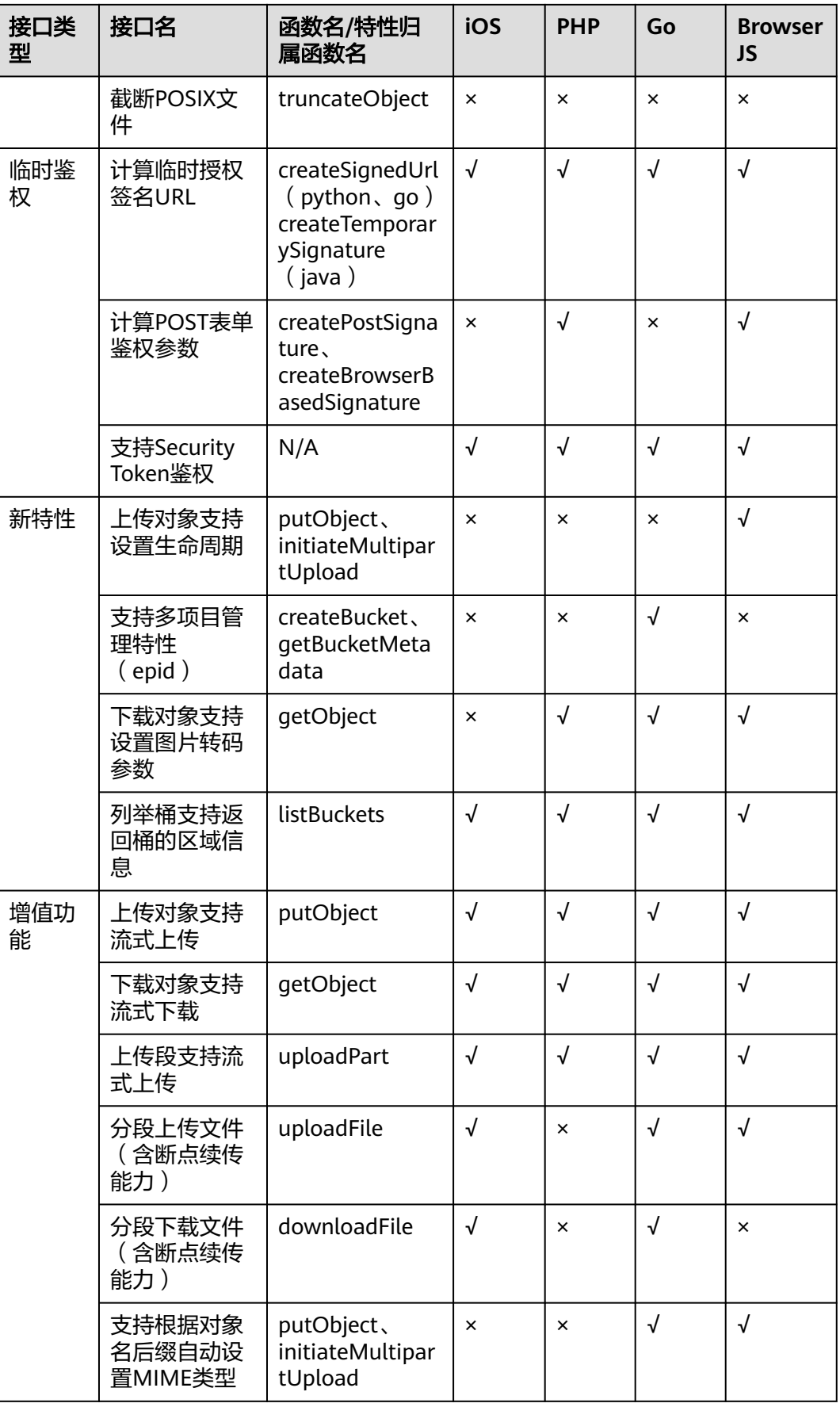

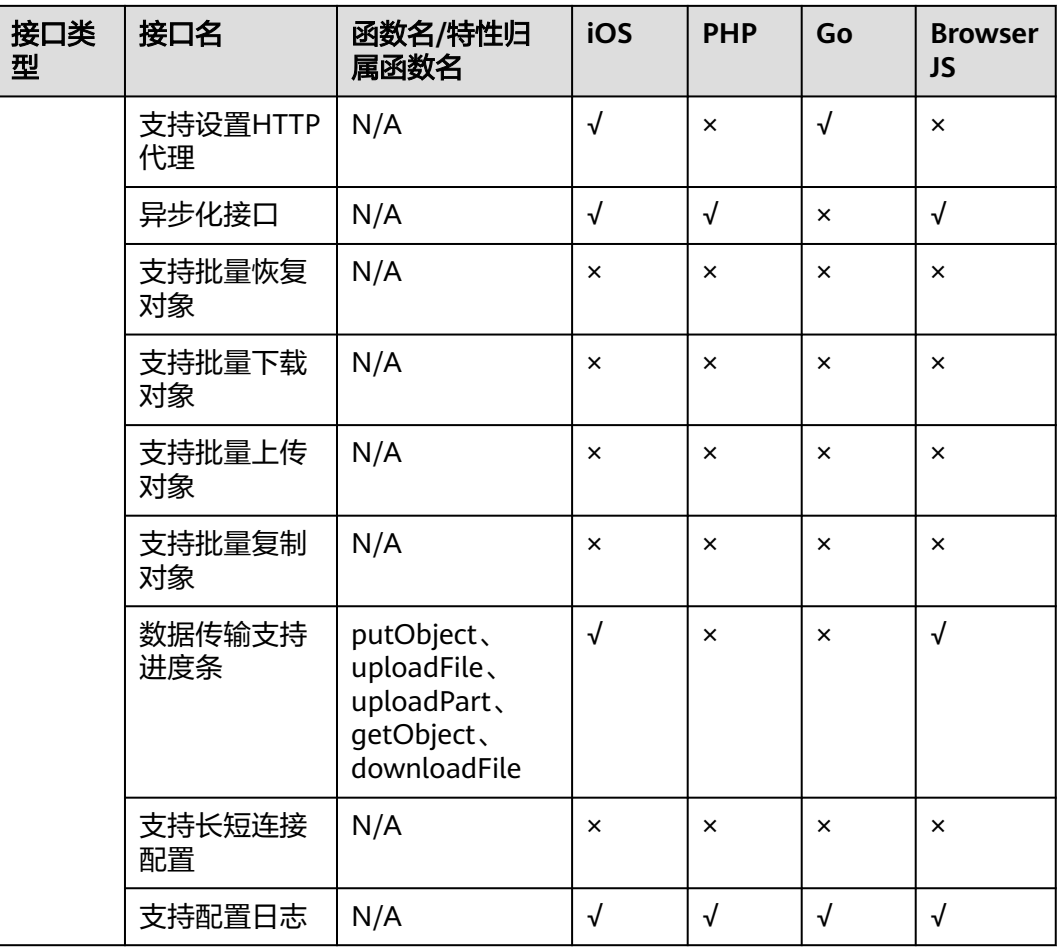